## **Allegato 1**

Le imprese sono pregate di utilizzare il presente modello così come viene fornito evitando di ricopiarlo o modificarlo, eventuali integrazioni possono essere allegate a parte e richiamate nel presente documento con una nota. Il modello va compilato in tutte le sue parti selezionando le opzioni pertinenti ove previsto e barrando le parti non pertinenti.

In caso di R.T.I. O AVVALIMENTO la presente manifestazione d'interesse deve essere presentata esclusivamente dalla mandataria/ditta ausiliata

> Unione dei Comuni della Bassa Romagna Piazza dei Martiri, 1 48022 Lugo (RA)

## COMUNE DI FUSIGNANO - PROCEDURA NEGOZIATA PER L'AFFIDAMENTO DEI LAVORI DI MIGLIORAMENTO SISMICO DELLA SCUOLA PRIMARIA "L. BATTAGLIA" SUCCURSALE - PNRR M4 C1 I 3.3 - CUP: E39F18001520006 CIG: 999647367B.

Manifestazione d'interesse e dichiarazione sostitutiva redatta ai sensi degli art. 43, 46 e 71 del D.P.R. 445/2000

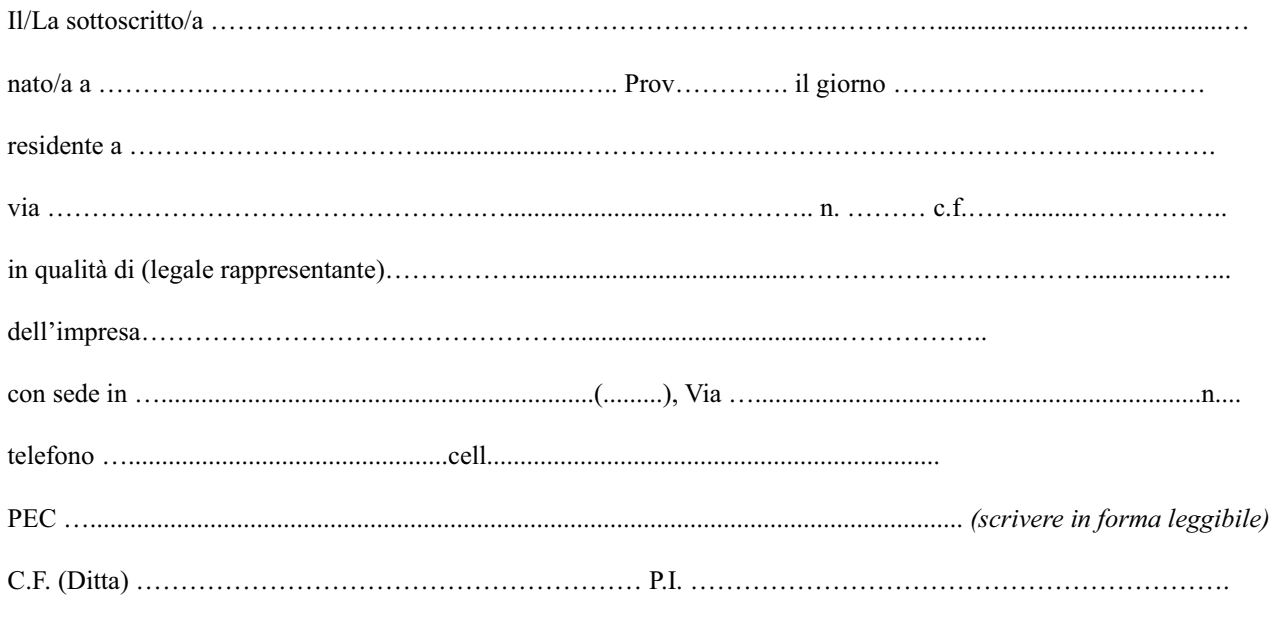

per sè e per la propria impresa

## **MANIFESTA IL PROPRIO INTERESSE**

a partecipare alla procedura in oggetto come (indicare esclusivamente una delle ipotesi sotto indicate)

concorrente singolo;

mandatario, capogruppo di raggruppamento temporaneo o consorzio ordinario di cui all'art. 68 del D.Lgs. 36/2023;

mandatario di rete di imprese (in contratto di rete) di cui all'art. 65, comma 2, lettera g), D.Lgs. 36/2023;

impresa Ausiliata;

Copia analogica sottoscritta con firma autografa sostituita a mezzo stampa predisposta secondo le disposizioni di cui all'art. 3 del D.Lgs. 12/12/1993, n.39 del<br>documento informatico Prot.: 2023 / 63262 del 31/07/2023 - Re sottoscritto digitalmente da

Marco Mordenti II documento informatico da cui questa copia è tratta è stato predisposto ed è disponibile per la presa visione presso il soggetto produttore in<br>conformità alle Linee Guida Agid ai sensi dell'art. 3-bis del

e a tal fine

## **DICHIARA**

- 1) che la propria ditta è iscritta e abilitata dalla data di presentazione della propria manifestazione d'interesse nella piattaforma regionale SATER:
- 2) di non trovarsi nei motivi di esclusione di cui all'art. 94 e 95 del Codice;
- 3) di essere in possesso dei requisiti di cui al punto 5 dell'Avviso ed in particolare dei requisiti di cui all'elenco puntato n. 3,4,5,6,7,8, con le specifiche ivi indicate (eliminare, se non pertinente, la parte sotto indicata)

 $\Box$  tramite Avvalimento

oppure

 $\Box$  cumulativamente in R.T.I.;

- 4) di accettare, senza condizione o riserva alcuna, tutte le norme e disposizioni contenute nell'avviso e nella documentazione ad esso allegata;
- 5) che eventuali comunicazioni vanno inviate esclusivamente tramite la piattaforma SATER;
- 6) di essere a conoscenza che l'avviso di manifestazione di interesse non vincola in alcun modo l'Unione dei Comuni della Bassa Romagna né il Comune di Fusignano.

Firma digitale

Copia analogica sottoscritta con firma autografa sostituita a mezzo stampa predisposta secondo le disposizioni di cui all'art. 3 del D.Lgs. 12/12/1993, n.39 del<br>documento informatico Prot.: 2023 / 63262 del 31/07/2023 - Re sottoscritto digitalmente da